**APTITUDES NUMÉRIQUES**

# **26 Calcul mental**

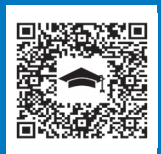

## **APTITUDES NUMÉRIQUES** Fréquence ●●●●● Difficulté ★★☆☆☆

## **ASTUCES DE CALCUL MENTAL**

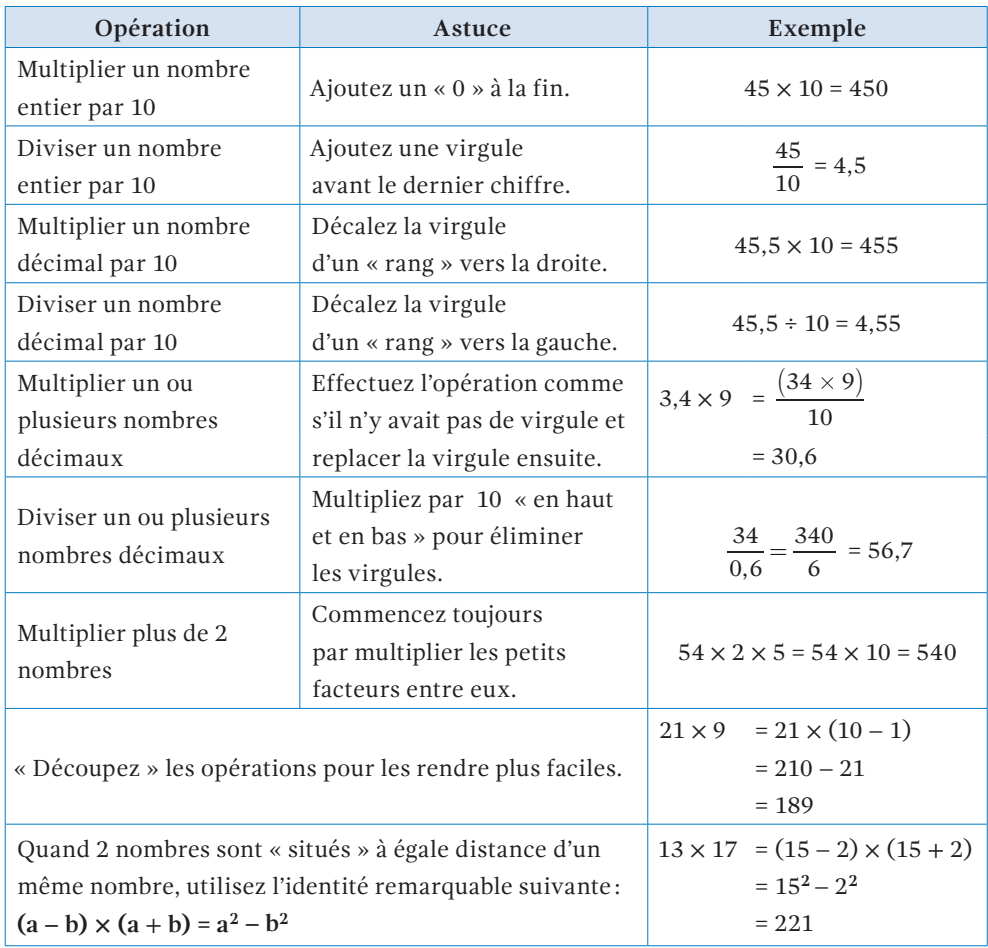

#### **DÉVELOPPEMENTS ET PRIORITÉS**

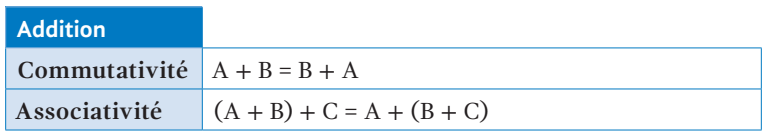

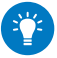

**Remarque** La **soustraction** n'est :

- **ni commutative**:  $A B \neq B A$
- **ni associative:**  $(A B) C \neq A (B C)$

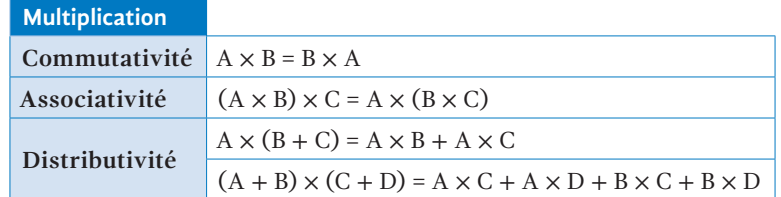

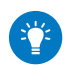

#### **Remarques**

- **1.** La **division** n'est :
	- **ni commutative** :  $\frac{A}{B} \neq \frac{B}{A}$ A

• ni associative: 
$$
\frac{A - B}{C} \neq A - \left(\frac{B}{C}\right)
$$

• ni distributive: 
$$
\frac{A}{(B+C)} \neq \frac{A}{B} + C
$$

**2.** En l'absence de parenthèses, **la multiplication et la division sont prioritaires** sur l'addition et la soustraction.

**Exemple**:  $3 + 4 \times 3 = 3 + 12 = 15$  (et non 21).

## **27 Multiplications et divisions (sans virgule)**

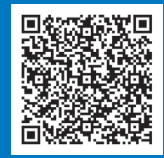

**APTITUDES NUMÉRIQUES** Fréquence ●●●●○ Difficulté ★★☆☆☆

#### **POSER UNE MULTIPLICATION**

**Exemple:** 664 × 36

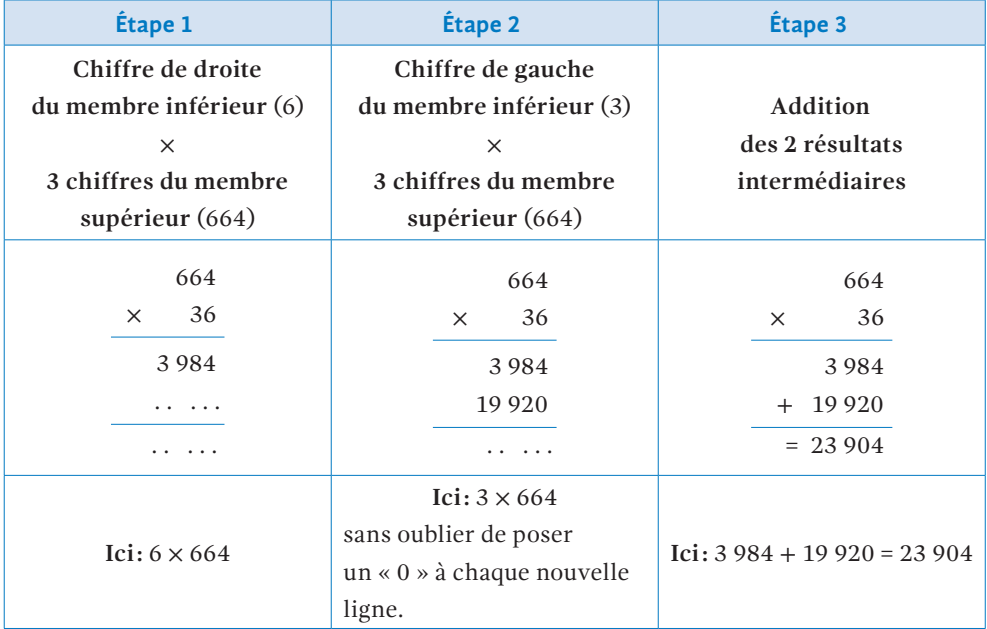

#### **POSER UNE DIVISION**

#### **Exemple:** 6 640 ÷ 362

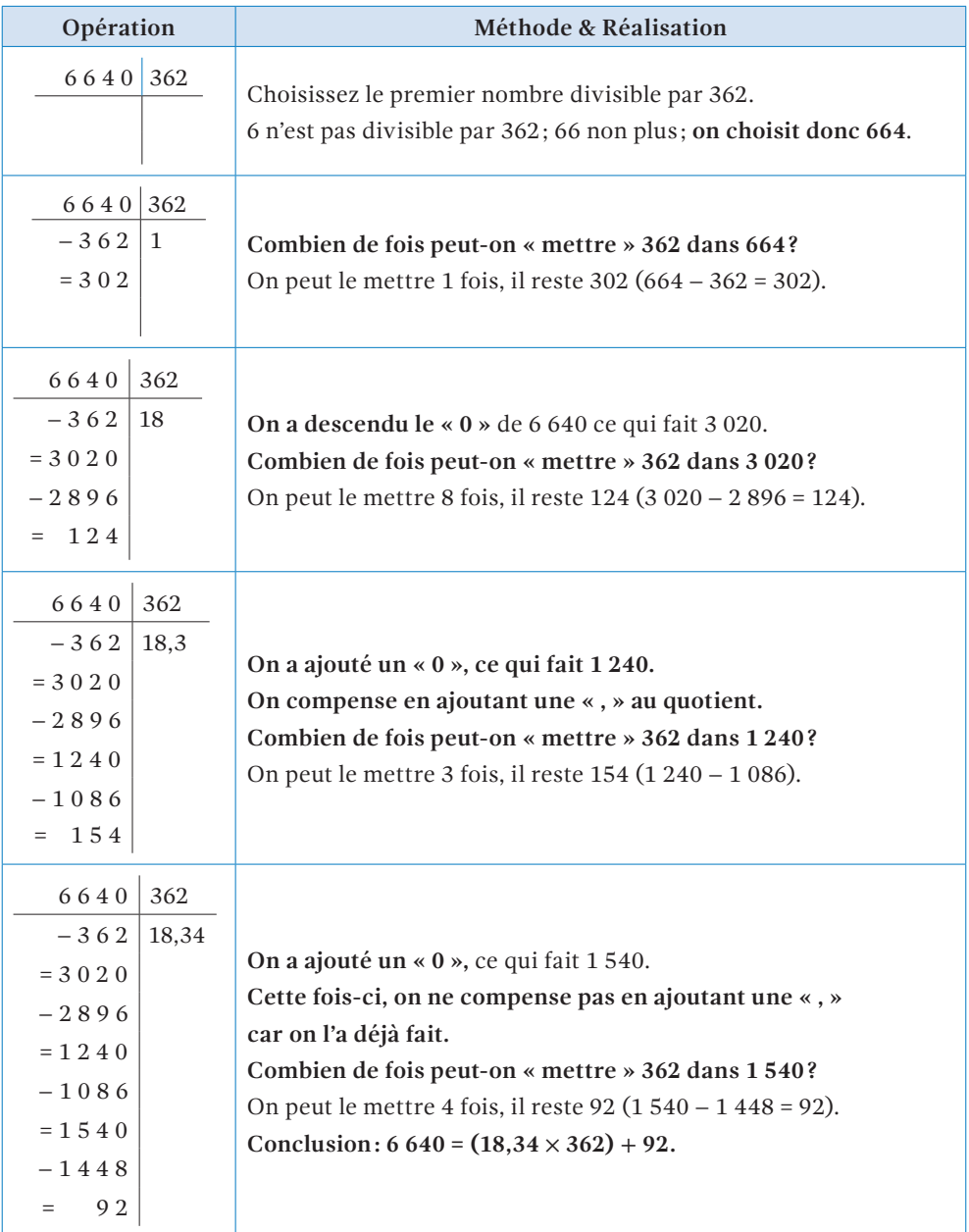

# **28 Multiplications et divisions (avec virgule(s))**

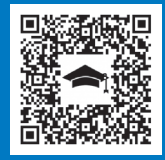

## **APTITUDES NUMÉRIQUES** Fréquence ●●●●○ Difficulté ★★☆☆☆

#### **POSER UNE MULTIPLICATION À VIRGULE(S)**

**Exemple:** 66,4 × 3,6

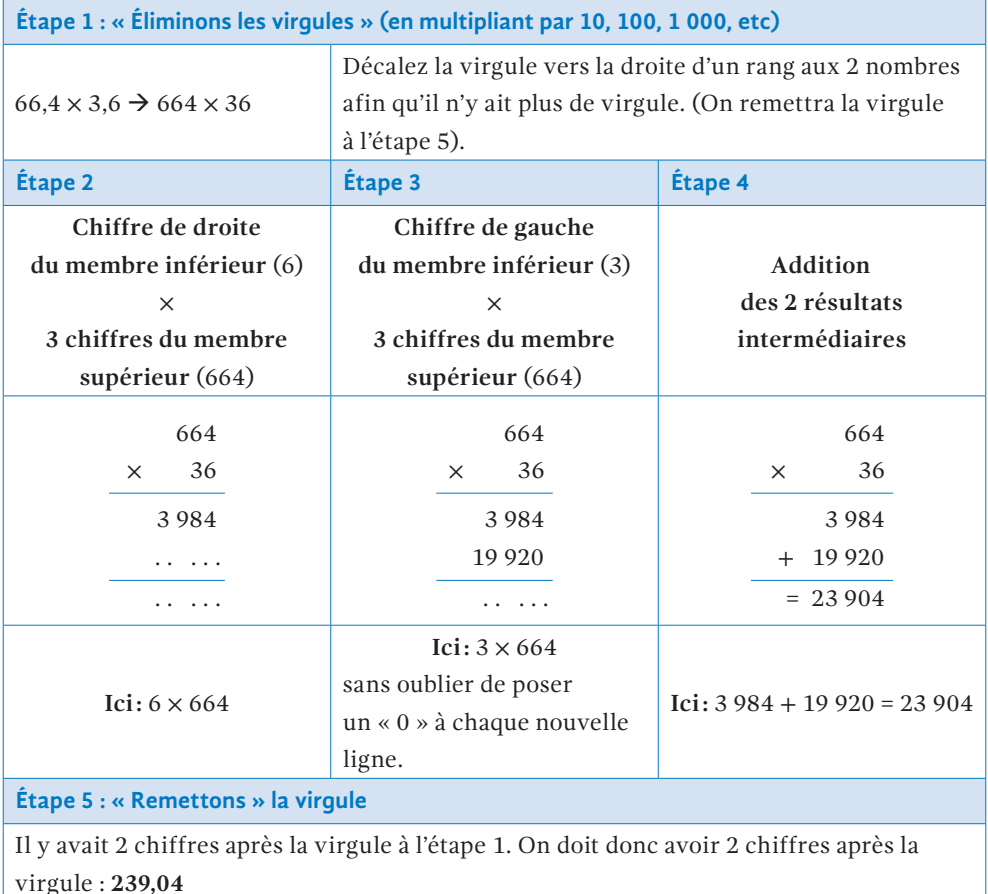

## **POSER UNE DIVISION À VIRGULE(S)**

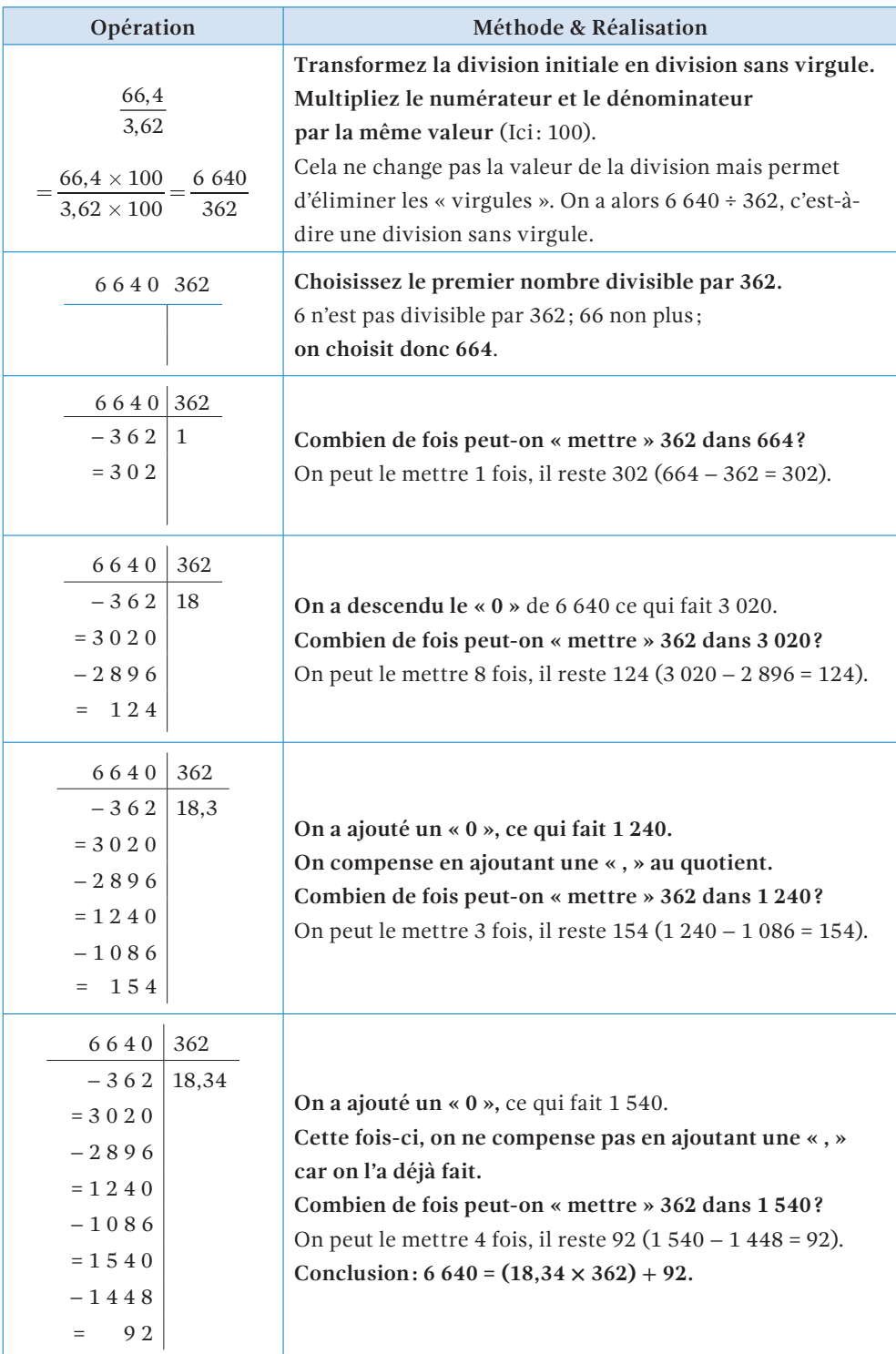

# **29 Carrés, cubes, nombres premiers et tables de multiplication**

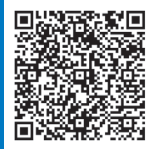

## **APTITUDES NUMÉRIQUES** Fréquence ●●●●○ Difficulté ★★☆☆☆

### **CARRÉS ET CUBES**

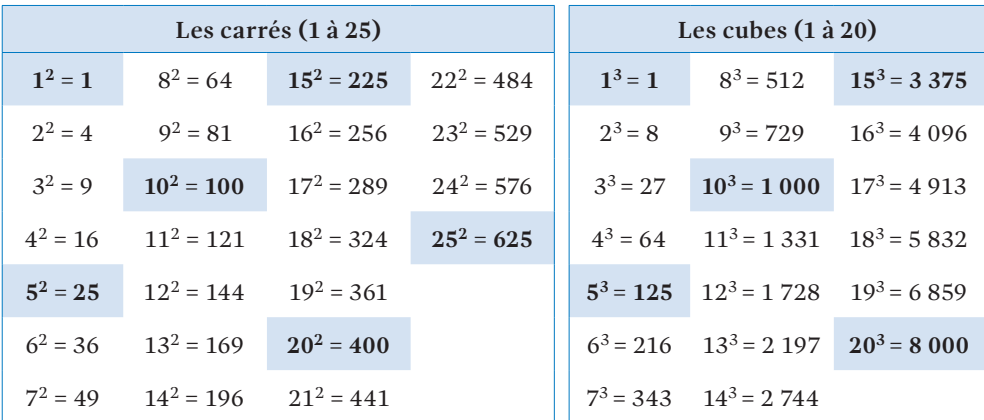

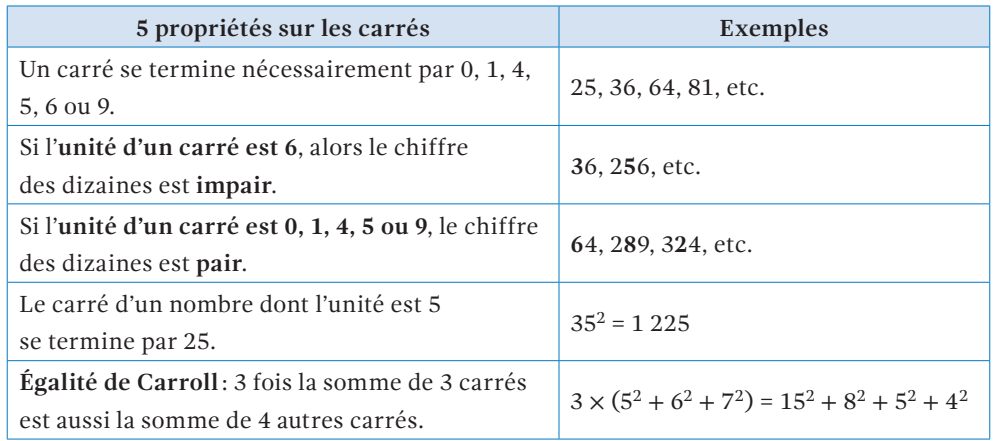